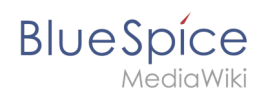

## **Inhaltsverzeichnis**

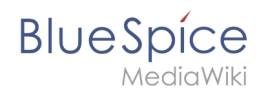

## **Setup:Installationsanleitung/Systemvorbereitung/Windows /Parsoid**

Das Inhaltsformat pdf wird vom Inhaltsmodell Wikitext nicht unterstützt.

Zurück zur Seite [Hauptseite.](https://de.wiki.bluespice.com/wiki/Hauptseite)